## РАБОТЫ И ПРОЕКТЫ КУРСОВЫЕ И ДИПЛОМНЫЕ, ОТЧЕТЫ ТЕХНИЧЕСКИЕ

Правила оформления

СТАНДАРТ ОРГАНИЗАЦИИ CTO 1.01-2009

## ТРЕБОВАНИЯ К ОФОРМЛЕНИЮ КУРСОВЫХ И ДИПЛОМНЫХ РАБОТ И ПРОЕКТОВ, ТЕХНИЧЕСКИХ ОТЧЁТОВ

 $0064$ CTO 1.01-2009 ФЕДЕРАЛЬНОЕ АГЕНТСТВО СВЯЗИ Государственное образовательное учреждение высшего профессионального образования «САНКТ-ПЕТЕРБУРГСКИЙ ГОСУДАРСТВЕННЫЙ УНИВЕРСИТЕТ ТЕЛЕКОММУНИКАЦИЙ ИМ. ПРОФ. М.А. БОНЧ-БРУЕВИЧА» «Архангельский колледж телекоммуникаций (филиал) Санкт - Петербургского государственного университета телекоммуникаций им. проф. М.А. Бонч - Бруевича» АКТ (филиал) СПбГУТ РАБОТЫ И ПРОЕКТЫ КУРСОВЫЕ И ДИПЛОМНЫЕ, ОТЧЕТЫ ТЕХНИЧЕСКИЕ Правила оформления СТАНДАРТ ОРГАНИЗАЦИИ CTO 1.01-2009 Архангельск 2009

Требования к оформлению курсовых и дипломных проектов, технических отчётов в АКТ (ф) СПбГУТ установлены в СТАНДАРТЕ ОРГАНИЗАЦИИ **СТО 1.01-2009** РАБОТЫ И ПРОЕКТЫ КУРСОВЫЕ И ДИПЛОМНЫЕ, ОТЧЁТЫ ТЕХНИЧЕСКИЕ. Правила оформления

# В СТО 1.01-2009 ПРИМЕНЕНЫ СЛЕДУЮЩИЕ ТЕРМИНЫ С СООТВЕТСТВУЮЩИМИ

ОПРЕДЕЛЕНИЯМИ:

- *выпускная квалификационная работа* (ВКР) – дипломный проект или дипломная работа, на основании которой Государственная аттестационная комиссия решает вопрос о присвоении квалификации или соответствующего данной специальности звания, выполненная на основе достигнутого уровня фундаментальной, гуманитарной, профессиональной и специальной подготовки;

 - *дипломный проект* (ДП) — выпускная квалификационная работа, содержащая решение поставленной задачи, оформленной в виде конструкторских, технологических, программных и других проектных документов;

 *дипломная работа* (ДР) — выпускная квалификационная работа исследовательского

 Обязательное требование - соответствие тематики выпускной квалификационной работы содержанию одного или нескольких профессиональных модулей.

 Требования к содержанию, объему и структуре выпускной квалификационной работы определяются образовательным учреждением на основании порядка проведения государственной(итоговой) аттестации выпускников по программам СПО, утвержденного федеральным органом исполнительной власти, осуществляющим функции по выработке государственной политики и нормативно-правовому регулированию в сфере образования.

# В СТО 1.01-2009 ПРИМЕНЕНЫ СЛЕДУЮЩИЕ ТЕРМИНЫ С СООТВЕТСТВУЮЩИМИ

# ОПРЕДЕЛЕНИЯМИ:

- *курсовой проект* (КП) работа, содержащая результаты решения поставленной задачи по одной или нескольким учебным дисциплинам, оформленной в виде конструкторских, технологических, программных и других проектных документов, включая чертежи и схемы;
- *курсовая работа* (КР) работа по отдельной учебной дисциплине, содержащая результаты теоретических, расчётных, аналитических, экспериментальных исследований, которая включает чертежи и схемы;
- *технический отчёт* (ТО) документ, содержащий данные о выполненной самостоятельной работе, описывающий собранные материалы и полученные результаты в процессе прохождения практики;

- *реферат* (Р) — работа, представляющая собой краткое изложение основного содержания литературных источников или научных исследований по определенной теме.

# СТРУКТУРНЫЕ ЭЛЕМЕНТЫ ПОЯСНИТЕЛЬНОЙ ЗАПИСКИ

Структурными элементами пояснительной записки являются: **-титульный лист;**

**-задание;**

**-отзыв** (для дипломных работ и проектов)**;**

**-рецензия** (для дипломных работ и проектов)**;**

**-содержание;**

**-введение;**

**-основная часть;**

**-заключение;**

**-список сокращённых слов;**

**-список использованных источников;**

**-приложения (при необходимости).**

## ТРЕБОВАНИЯ К МАТЕРИАЛУ ПОЯСНИТЕЛЬНОЙ ЗАПИСКИ

Материал пояснительной записки должен быть обработан и систематизирован.

При подготовке работы следует соблюдать следующие требования:

- четкость построения;
- логическая последовательность и грамотность;
- убедительность аргументации;
- краткость и четкость формулировок, исключающая

возможность субъективного и неоднозначного толкования;

- доказательность выводов и обоснованность

рекомендаций.

# ОБЪЁМ ПОЯСНИТЕЛЬНОЙ ЗАПИСКИ

В стандарте организации СТО 1.01-2009 АКТ (ф) СПбГУТ установлен следующий объём пояснительной записки:

 **- курсовой работы, курсового проекта: 20-25 листов;** 

 **- технического отчета: 20-25 листов;**

 **-дипломной работы, дипломного проекта: 40-45**

**листов.**

#### ФЕДЕРАЛЬНОЕ АГЕНТСТВО СВЯЗИ

Федеральное государственное образовательное бюджетное учреждение высшего профессионального образования

«Санкт-Петербургский государственный университет телекоммуникаций им. проф. М.А. Бонч-Бруевича»

Архангельский колледж телекоммуникаций (филиал) федерального государственного образовательного бюджетного учреждения высшего профессионального образования «Санкт-Петербургский государственный университет телекоммуникаций им. проф. М.А. Бонч-Бруевича»

## КУРСОВОЙ ПРОЕКТ

### **HA TEMV**

### ОБУЧАЮЩАЯ ПРОГРАММА

### «СТРУКТУРНОЕ ПРОЕКТИРОВАНИЕ»

К408. 14КП01. 020 ПЗ

обозначение документа

МДК.03.01 Технология Учебная дисциплина

### разработки программного обеспечения

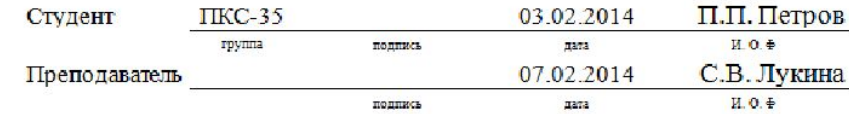

#### Федеральное агентство связи

Федеральное государственное образовательное бюджетное учреждение высшего профессионального образования

«Санкт-Петербургский государственный университет телекоммуникаций им. проф. М.А. Бонч-Бруевича»

Архангельский колледж телекоммуникаций (филиал) федерального государственного образовательного бюджетного учреждения высшего профессионального образования «Санкт-Петербургский государственный университет телекоммуникаций им. проф. М.А. Бонч-Бруевича»

СОГЛАСОВАНО

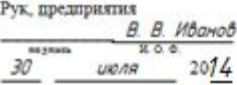

## ТЕХНИЧЕСКИЙ ОТЧЁТ по ПМ  $05$

Архангельский филиал ОАО «СЗТ»

Сети связи и системы коммутации

210406. 14 ТОО1. 015 ПЗ

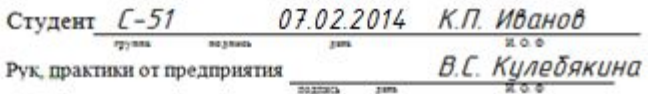

Архангельск 2014

#### ФЕДЕРАЛЬНОЕ АГЕНТСТВО СВЯЗИ

Федеральное государственное образовательное бюджетное учреждение высшего профессионального образования

«Санкт-Петербургский государственный университет телекоммуникаций им. проф. М.А. Бонч-Бруевича»

Архангельский колледж телекоммуникаций (филиал) федерального государственного образовательного бюджетного учреждения высшего профессионального образования «Санкт-Петербургский государственный университет телекоммуникаций им. проф. М.А. Бонч-Бруевича»

СОГЛАСОВАНО Рук, предприятия В.В. Иванов подпись 30 июля 2014

## ТЕХНИЧЕСКИЙ ОТЧЁТ по ПМ 04, 01

MEOY COIII №26

Программирование в компьютерных системах

230115.14ТО01.015 ПЗ

обозначение документа

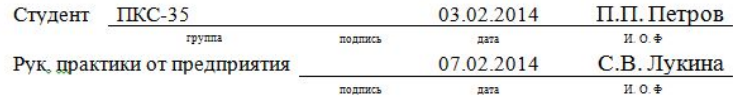

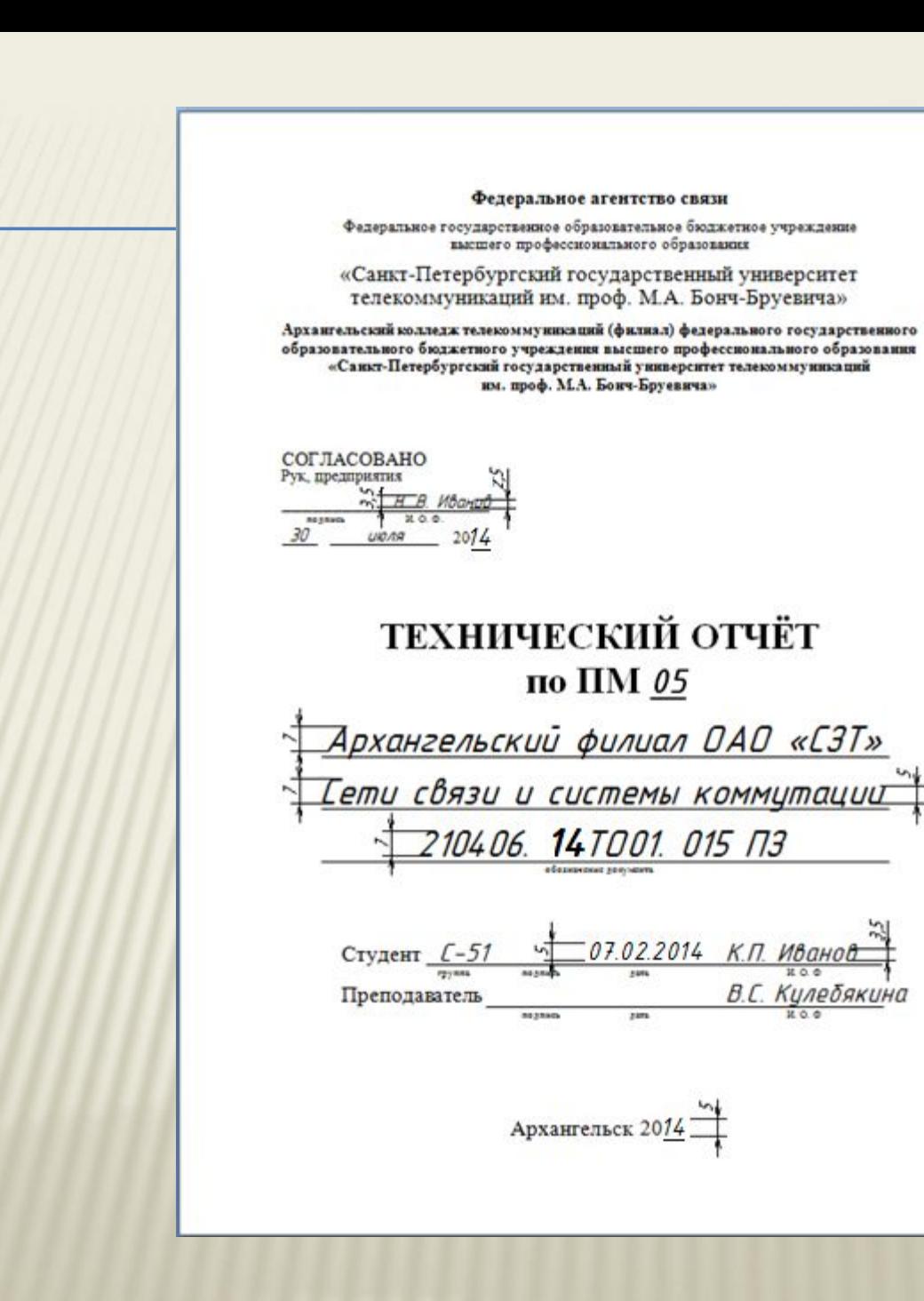

Федеральное агентство связи

Федеральное государственное образовательное бюджетное учреждение высшего профессионального образования

«Санкт-Петербургский государственный университет телекоммуникаций им. проф. М.А. Бонч-Бруевича»

Архангельский колледж телекоммуникаций (филиал) федерального государственного образовательного бюджетного учреждения высшего профессионального образования «Санкт-Петербургский государственный университет телекоммуникаций им. проф. М.А. Бонч-Бруевича»

> Допущен к защите Зав. отделением  $\frac{\prod_{i} M_i \cdot$ Яковлева 14 февраля 2014

## ДИПЛОМНЫЙ ПРОЕКТ **HA TEMY**

## ИЗМЕРИТЕЛЬ ВРЕМЕННЫХ ПАРАМЕТРОВ

### ЭЛЕКТРОМАГНИТНОГО РЕЛЕ

### ЛЗ09. 14ДП00. 015 ПЗ

обозначение документа

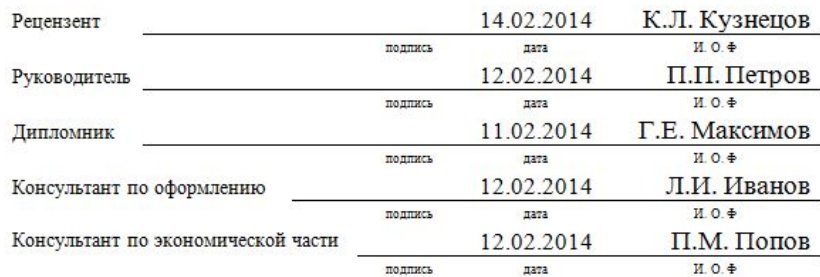

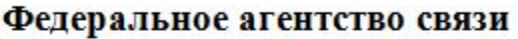

Федеральное государственное образовательное бюджетное учреждение 12 высшего профессионального образования «Санкт-Петербургский государственный университет телекоммуникаций им. проф. М.А. Бонч-Бруевича» 16

Архангельский колледж телекоммуникаций (филиал) федерального государственного образовательного бюджетного учреждения высшего профессионального образования «Санкт-Петербургский государственный университет телекоммуникаций им. проф.

М.А. Бонч-Бруевича»

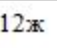

 $14x$ 

## **ОФОРМЛЕНИЕ** ТИТУЛЬНОГО ЛИСТА **ПРАКТИЧЕСКОЙ** РАБОТЫ

Федеральное агентство связи АКТ (ф) СПбГУТ

**Omuëm** по практической работе №3 Схемы алгоритмов и программ Метрология, стандартизация и сертификация K410. 12IIP03. 027

Студент В-91 Преподаватель

24.03.2012 А.П. Петров 24.03.2012 Е.В. Морякова Федеральное агентство связи  $AKT$  ( $\varphi$ )  $C\Pi$ 6 $IYT$ 

 $0m$ yëm. по практической работе №3 Схемы алгоритмов и программ Метрология, стандартизация и сертификация K410, 12HP03, 027

 $Cm<sub>Y</sub>q<sub>e</sub><sub>em</sub> B-91$ Преподаватель

24.03.2012 А.П.Петров 24.03.2012 Е.В. Морякова

Архангельск 2012

## ОФОРМЛЕНИЕ ОТЧЁТА ПО ЛАБОРАТОРНОЙ **PAGOTE**

1 Цель работы:

2 Оборудвание, приборы, аппаратура (при необходилостой дать краткую характеристику):

3 Содержание работы:

 $31$  Creuze

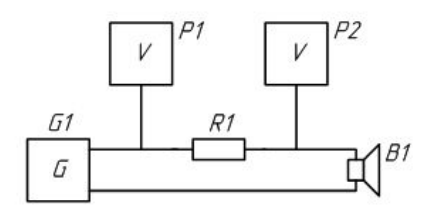

Русунок 1 - Исследовануе громкоговорутеля. Схема электруческая структурная

3.2 Формулы для расчёта

Входное сопроторление определяется по формуле:

$$
Z = \frac{Uz p \cdot Rsm}{Usm}.
$$
 (1)

где Uгр - напряжение на громкоговорителе. В: Ram - сопротувление этолонного резистора.  $0\mu$ :

Uэт - паденце напряженця на Rэт. В.

 $3.3$  Таблицы

 $Ta6$ *nga*  $1 - Ha$ *fbange*  $ma6$ *ng*a

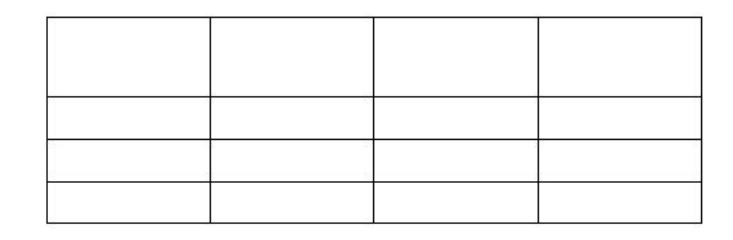

3.4 Градики, диаграммы, характеристики

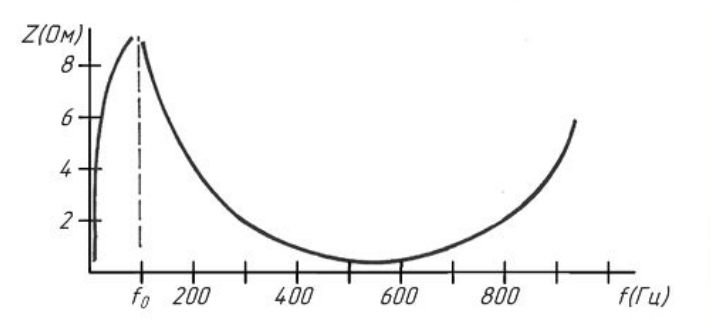

Русунок 2 - Головка дуналическая прямого цяциения. Градик зависимости Zor от частоты

3.5 Выводы и анализ полученных результатов

# СТРУКТУРА ОБОЗНАЧЕНИЯ ДОКУМЕНТОВ

### XXXX. XXXXXX. XXX XXXX шифр документа номер в списке журнала успеваемости номер курсового проекта, курсовой работы для дипломного проекта, дипломной работы - 00 для технического отчета - 00 шифр проекта или отчета КП - курсовой проект, ДП - дипломный проект КР - курсовая работа, ДР - дипломная работа ТО - технический отчет год выполнения работы номер лаборатории, кабинета по классификатору колледжа для КР, КП, ДР, ДП. Номер специальности - для ТО

## ПРИМЕРЫ ОБОЗНАЧЕНИЙ ДОКУМЕНТОВ

# **Л301. 14ДП00. 015 ПЗ К230. 14ДР00. 001 ПЗ 210406. 14ТО01. 015 ПЗ**

 **Л305. 14ЛР05. 009** 

 **К410. 14ПР01. 001**

## **ПОЯСНИТЕЛЬНУЮ ЗАПИСКУ ОФОРМЛЯЮТ НА БЕЛОЙ БУМАГЕ ФОРМАТА А4 (210 × 297 ММ).**

Текст ПЗ оформляют одним из следующих способов: — *рукописным: текст пишут от руки чётко, аккуратно, чёрными чернилами, пастой или тушью на одной стороне листа. Абзацы начинают отступом, равным 15 мм. Высота строк текста min 8 мм. Расстояние между заголовком и текстом 15 мм, а между заголовками раздела и подраздела 10 мм;* 

**— с применением печатающих и графических устройств вывода ЭВМ (ГОСТ 2.004), т.е. с использованием компьютера и принтера.** 

## ПОЛЯ

необходимо соблюдать следующие размеры полей:

верхнее и нижнее  $-20$  мм

- ✔ левое **25-30** мм;
- ✔ правое **10-15** мм.

# ШРИФТ

- ✔ **Times New Roman**
- ✔ Цвет шрифта **чёрный**
- ✔ Размер шрифта **14**
- ✔ Междустрочный интервал **одинарный**
	- ✔ Выравнивание текста «**по ширине»**
- ✔ **Абзацы** начинают отступом, равным **15 мм**  ✔ Расстояние между заголовком и текстом, между заголовками раздела и подраздела — одно нажатие клавиши «Enter».

## НОМЕРА СТРАНИЦ

Номер страницы располагают внизу по центру.

## *GTO YXE* **ИСТОРИЯ**

## ОФОРМЛЕНИЕ ЛИСТА **СОДЕРЖАНИЕ**

### Содержание

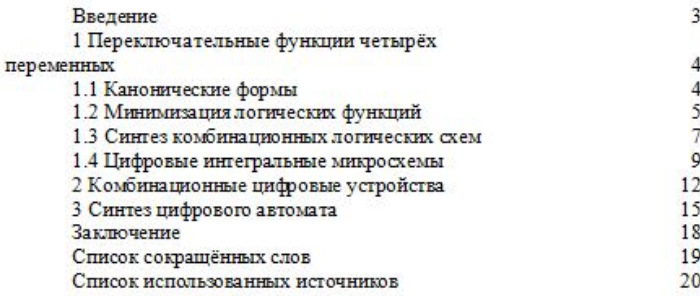

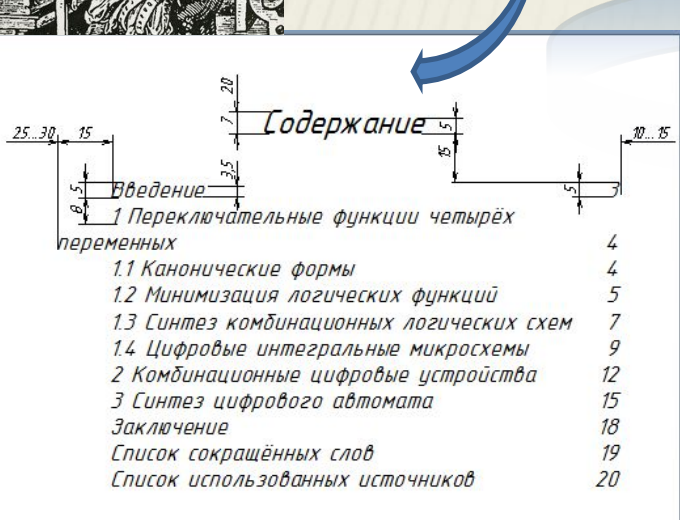

20

 $\overline{2}$ 

# **ОФОРМЛЕНИ**

# ЛИСТА **ВВЕДЕНИЕ**

#### Введение

Sprint-Layout 5.0 - простая программа для создания двухсторонних и многослойных печатных плат. Программное обеспечение включает в себя многие элементы, необходимые в процессе разработки полного проекта. В нее включены такие профессиональные возможности, как экспорт Gerberфайлов или HPGL-файлов, в то время как основа программы Sprint-Layout была сохранена.

Sprint-Layout позволяет наносить на плату Контакты, SMD-контакты, проводники, полигоны, текст и так далее. Контактные площадки могут быть выбраны из широкого набора.

Существует два слоя - меди и компонентов - для каждой стороны платы. Дополнительно можно использовать слой формы платы, а также 2 внутренних слоя для многослойных плат. Дополнительные особенности маска по олову, SMD-маска, металлизация, контроль и т.д.

Интегрированныйавтотрассировщик может быстро проложить проводники.

Фотовид позволяет увидеть плату в почти реальном виде. Это помогает найти ошибки в создании платы.

Библиотека имеет возможность добавления компонентов.

Программа предоставляет возможность выбора вариантов изменения печати.

Поддержка форматов Gerbern Excellon позволяет передачу файлов разработанных плат на профессиональное производство.

# ОСНОВНАЯ ЧАСТЬ

В основной части ПЗ приводят данные, отражающие сущность, методику и основные результаты выполненной работы.

- Основная часть должна содержать:
- подробное изложение материала в соответствии с заданием;
- аналитический обзор состояния вопроса;
- выбор направления исследований, включающий обоснование, методы решения задач и их сравнительную оценку, описание выбранной методики проведения исследований по теме работы.

Наименование разделов должно отражать этапы выполнения задания.

## **Состав и объём основной части работы определяются:**

- для выпускной квалификационной работы совместно студентом и руководителем;

- для других видов работ руководителем, исходя из требований методических указаний профилирующей цикловой комиссии по их содержанию.

# **ОФОРМЛЕН**

# ИE ОСНОВНОЙ ЧАСТИ

### 3 Элементы программы

#### 3.1 Основные элементы программы

В программе имеются все необходимые элементы для создания рисунка печатной платы:

- проводники;
- контактные площадки;
- полигоны;
- фигуры;
- $-$  текст.

На левой панели программы предлагается сделать выбор требуемого элемента. По умолчанию выбран курсор - режим редактирования. Он используется для выделения, перемещения, копирования и удаления объектов.

Для проведения каких-либо изменений с элементом, его необходимо предварительно выделить. Для этого следует навести курсор на желаемый элемент и щелкнуть по нему левой кнопкой мышки. Выделенный элемент изменит цвет. Если необходимо выделить несколько разных объектов, следует щелкнуть левой кнопкой мышки за пределами области попадания объектов и, удерживая кнопку нажатой, выделить область на рабочем поле, в которую попадают все выделяемые элементы.

Если необходимо добавить или удалить из выделения одиночный объект, следует, удерживая нажатой клавишу «SHIFT» на клавиатуре, щелкнуть по нему левой кнопкой мышки.

Для перемещения элемента его необходимо выделить и, удерживая нажатой левую кнопку мышки, перетащить вслед за курсором в требуемое место.

Удерживая нажатой клавишу «CTRL» клавиатуры, можно перемещать объект без привязки к сетке.

### 3.2 Проводник

Для нанесения проводника на плату необходимо выбрать опцию «Проводник» (рисунок 8).

#### Проводние

#### Рисунок 8 - Кнопка для нанесения проводника на плату

Затем следует переместить курсор в требуемую точку. Первый щелчок левой кнопки мышки определяет начало проводника. Переместив курсор в следующую точку, вновь следует щелкнуть левой кнопкой. При этом произойдет установка проводника. Переместив курсор вновь, можно получить

## 6.2 Построение пояснительной записки

6.2.1 Текст основной части ПЗ делят на разделы, а при необходимости на подразделы, пункты и подпункты. При делении текста документа на пункты и подпункты каждый пункт должен содержать законченную информацию.

6.2.2 Разделы, подразделы, пункты и подпункты следует нумеровать арабскими цифрами и записывать с абзацного отступа.

6.2.3 Разделы должны иметь порядковые номера в пределах ПЗ, например, 1, 2, 3 и т.д. В конце номера раздела точка не ставится.

6.2.4 Разделы могут состоять из одного или нескольких подразделов. Подразделы должны иметь нумерацию в пределах каждого раздела. Номер подраздела состоит из номеров раздела и подраздела, разделенных точкой. В конце номера подраздела точка не ставится. Например, нумерация подразделов второго раздела - 2.1; 2.2 и т.д.

6.2.5 Разделы, как и подразделы, могут состоять из одного или нескольких пунктов. Если раздел делится на пункты, то нумерация пунктов в нем должна быть в пределах раздела и номер пункта должен состоять из номеров раздела и пункта, разделенных точкой. В конце номера пункта точка не ставится. Например: нумерация пунктов третьего раздела - 3.1; 3.2; 3.3 и т.д.

Если раздел имеет подразделы, то нумерация пунктов должна быть в пределах каждого подраздела и номер пункта должен состоять из номеров раздела, подраздела и пункта, разделенных точками. В конце номера пункта точка не ставится. Например: нумерация пунктов первого подраздела второго раздела — 2.1.1; 2.1.2; 2.1.3 и т.д.

Если раздел или подраздел состоит из одного пункта, он также нумеруется.

6.2.6 Пункты при необходимости могут быть разделены на подпункты, которые должны иметь нумерацию в пределах каждого пункта. Например: нумерация подпунктов первого пункта второго подраздела четвёртого раздела -4.2.1.1; 3.2.1.2; 3.2.1.3 H T.A.

Примечание - Количество номеров в нумерации структурных элементов пояснительной записки не должно превышать четырёх.

6.2.7 Внутри пунктов или подпунктов могут быть приведены перечисления.

Перед каждым перечислением следует ставить дефис или, при необходимости ссылки в тексте документа на одно из перечислений, строчную букву (за исключением ё, з, й, о, ч, ь, ы, ъ), после которой ставится скобка. Для дальнейшей детализации перечислении необходимо использовать арабские цифры, после которых ставится скобка, а запись производится с абзацного отступа, как показано в примере.

Пример (с указанием знаков препинания):  $\overline{\begin{array}{c} \hline \hline \rule{0cm}{0.2cm} & \rule{0cm}{2.15mm} \\ \hline \rule{0cm}{0.2cm} & \rule{0cm}{2.15mm} \\ \hline \rule{0cm}{0.2cm} & \rule{0cm}{2.15mm} \\ \hline \rule{0cm}{0.2cm} & \rule{0cm}{2.15mm} \\ \hline \rule{0cm}{0.2cm} & \rule{0cm}{2.15mm} \\ \hline \rule{0cm}{0.2cm} & \rule{0cm}{2.15mm} \\ \hline \rule{0cm}{0.2cm} & \rule{0cm}{2.15mm} \\ \hline \rule{0cm}{0.$  $\boldsymbol{a}$  $\boldsymbol{\tilde{o}}$ 6)

6.2.8 Каждый раздел начинается с нового листа с отступом сверху 20 мм. Подразделы, пункты, подпункты пишут друг за другом.

### 6.3 Заголовки разделов и подразделов

6.3.1 Разделы и подразделы должны иметь заголовки, которые должны четко и кратко отражать их содержание.

Пункты и подпункты, как правило, заголовков не имеют. Заголовки пунктов используют для выделения их в тексте ПЗ, если в подразделе содержится более пяти пунктов, разделённых на подпункты или на абзацы. При этом заголовки приводят для всех пунктов, включённых в данный подраздел.

Заголовки разделов, подразделов, пунктов и подпунктов следует оформлять с абзацного отступа, без точки в конце заголовка, и не подчёркивая.

6.3.2 При оформлении заголовков следует применять строчные буквы, первая прописная:

- при рукописном исполнении: шрифт размера 7, т.е. высота прописной буквы и высоких строчных букв  $(6, 6, 0, p, y, \phi)$  - 7 мм, остальных строчных букв - 5 мм. Расстояние между заголовком и текстом 15 мм, между заголовками раздела и подраздела - 10 мм (Приложение Г);

- при применении печатающих устройств вывода ЭВМ (с помощью компьютера и принтера):

заголовки разделов - полужирным шрифтом размера 16;

заголовки подразделов - полужирным шрифтом размера 14 Расстояние между заголовком и текстом, между заголовками раздела и подраздела — одно нажатие клавиши «Enter (приложение Г).

6.3.3 Еслизаголовок состоит из двух предложений, их разделяют точкой. В конце второго предложения точка не ставится.

6.3.4 В заголовках следует избегать сокращений (за исключением общепризнанных аббревиатур, единиц величин и сокращений, входящих в условные обозначения). В заголовке не допускается перенос слов, применение римских цифр, математических знаков, греческих букв.

## ОФОРМЛЕНИЕ ФОРМУЛ

Мгновенное значение тока определяется по формуле:

$$
i = I_m \sin(\omega t + \phi), \tag{1}
$$

где I<sub>m</sub> - амплитудное значение тока, А; ω - угловая частота, рад./с;  $t$  - время, с; ф - начальная фаза, градус.

Пояснения каждого символа, числовых коэффициентов, если они не пояснены в тексте ранее, приводят непосредственно под формулой в той же последовательности, в какой они приведены в формуле. Эти пояснения начинают с новой строки с абзацного отступа с указанием единицы измерения, отделённой от этого пояснения запятой. Первая строка пояснений пишется со слова «где» без двоеточия после слова «где».

Единицы измерения следует указывать после числовых значений расчетных величин в конце каждого расчета, например,

$$
y_p = 4623 + 0,674 \sqrt{4625} = 4668,82 \text{ Pp.}
$$

6.7.2 Формулы следует писать:

- при рукописном исполнении чертежным шрифтом размера 5, выделяя свободными строками сверху и снизу от формулы;

- при применении печатающих устройств вывода ЭВМ (с помощью компьютера и принтера) — простым шрифтом размера 14 с одним отступом сверху и снизу, т.е. одно нажатие клавиши «Enter».

6.7.3 Формулы, следующие одна за другой и не разделенные текстом, разделяют запятой.

Пример —

 $y_{3CI} = y \times P_{3CI}$ ,  $(2)$ 

 $y_{H3CI} = y \times P_{H3CI}$  $(3)$ 

6.7.4 Перенос формулы на следующую строку допускается только на знаках выполняемых операций («+», «-», «×», где знак «×» - это знак умножения при переносе формулы на операции умножения). Указанные знаки вначале следующей строки повторяют.

Не допускаются переносы формул на знаке деления.

6.7.5 Формулы в пояснительной записке необходимо нумеровать справа **CTO AKT 1.01-200X** 

арабскими цифрами в круглых скобках на уровне формулы. Нумерация сквозная, например,: (1), (2), (3) и т. д. Ссылки в тексте на порядковые номера формул дают в круглых скобках, например: «... в формуле (1) ...».

6.7.6 Предельно большие или малые числа рекомендуется записывать алгебраическим способом, например:  $5.10 - 12$ , или  $1,25.10^{18}$ .

6.7.7 Результаты вычислений необходимо записывать в виде десятичной дроби, если этот результат - не целое число.

6.7.8 Многоточие внутри формулы состоит из трех точек, а знак «плюс» или «минус» ставят перед многоточием и после него.

Пример —

 $f = a_1 + a_2 + a_3 + ... + a_n = \sum_{i=1}^{n} a_i$ 

 $(4)$ 

## ОФОРМЛЕНИЕ ИЛЛЮСТРАЦИЙ

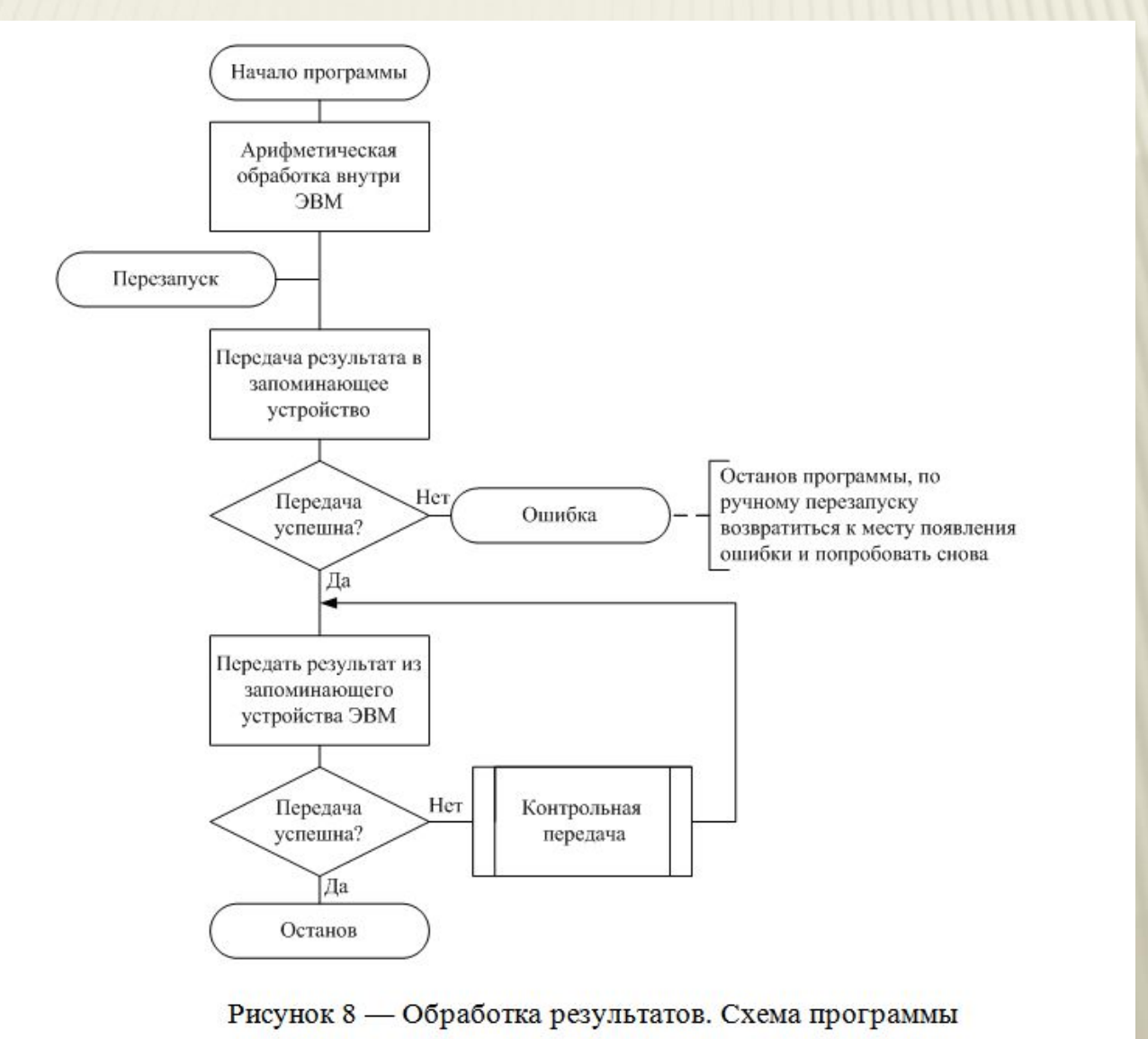

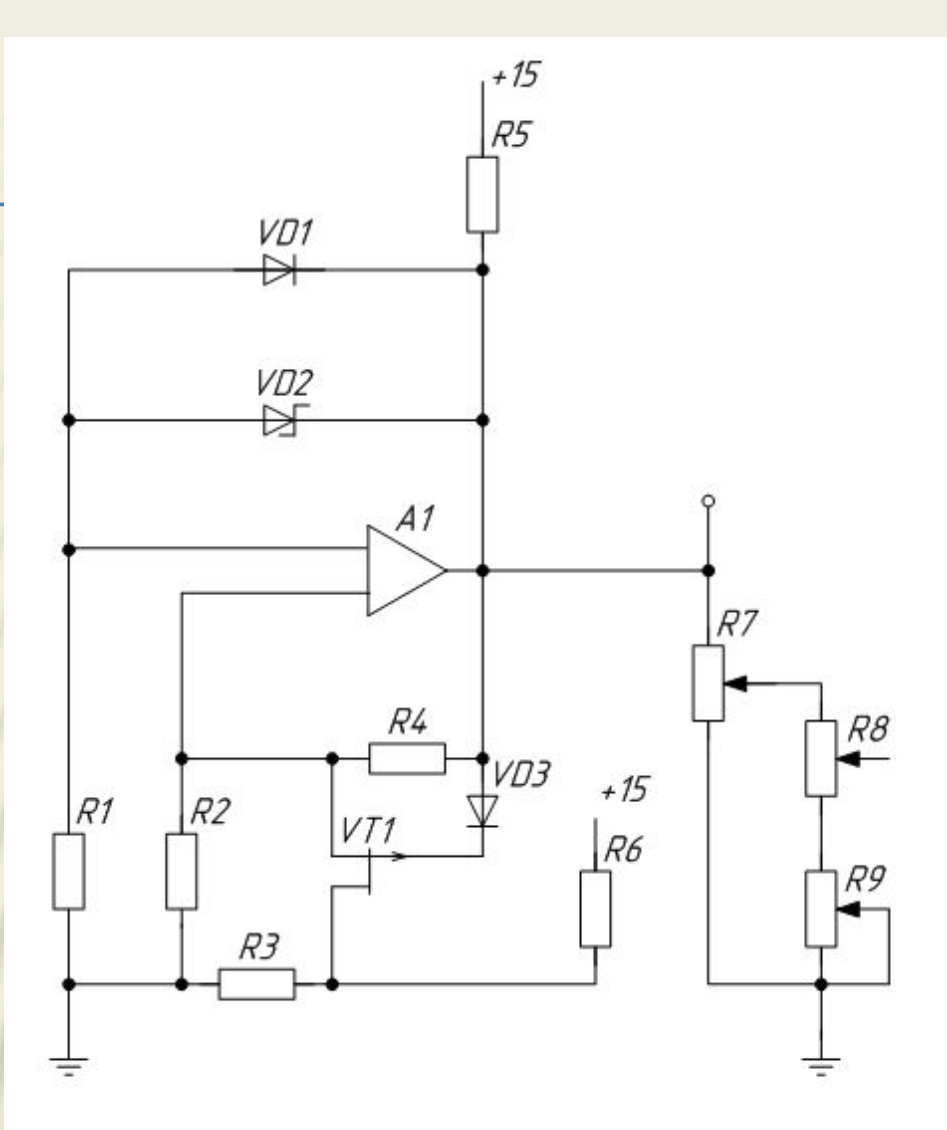

Рисунок 1 — Источник высокоточного 1-вольтового опорного напряжения. Схема электрическая принципиальная

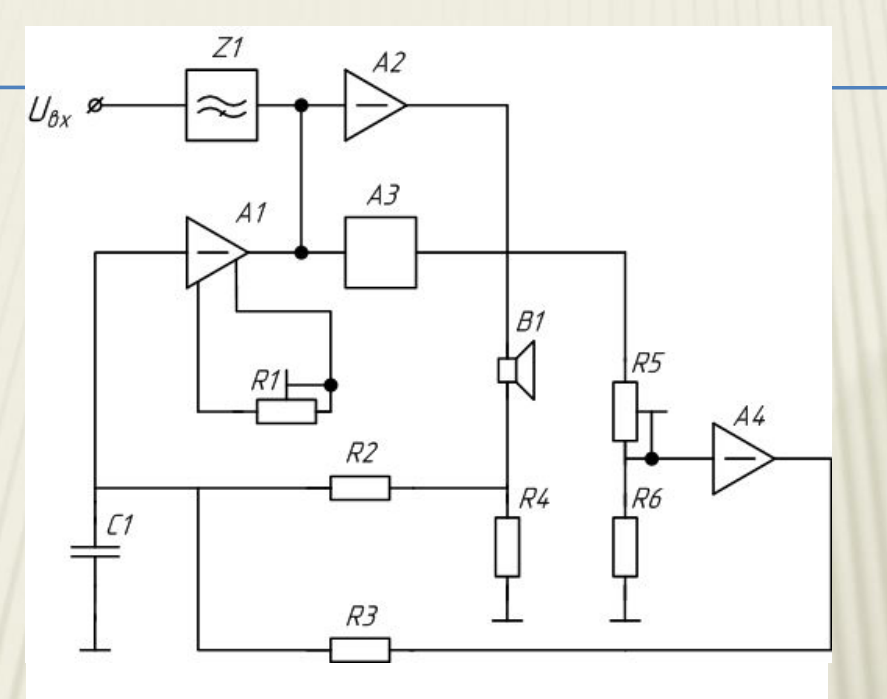

Рисунок 2 – Усилитель. Схема электрическая функциональная

### 6.10 Таблицы

БЛИЦЬ 6.10.1 Цифровой материал пояснительной записки для осмощен. 6.10.1 Цифровой материал пояснительной записки для большей виде таблицы в соответствии с рисунком 16.

> Название таблицы, при его наличии, должно отражать ее содержание, быть точным, кратким. Название таблицы следует помещать над таблицей в

одну строку с ее номером через тире. В конце названия таблицы точку не ставят.

При переносе части таблицы на ту же или другие страницы название помещают только над первой частью таблицы.

6.10.2 Таблицу следует располагать в ПЗ непосредственно после текста, в котором она упоминается впервые, или на следующей странице.

Допускается таблицу размещать вдоль длиной стороны страницы, т.е. с поворотом на 90° против часовой стрелки.

6.10.3 Таблицы следует нумеровать арабскими цифрами сквозной нумерацией в пределах ПЗ, за исключением таблиц приложений. После номера точку не ставят. Если в документе одна таблица, то она должна быть обозначена «Таблица 1» (или «Таблица Б.1», если она приведена в приложении Б).

> 6.10.4 На все таблицы в тексте ПЗ должны быть приведены ссылки. При ссылке следует писать слово «Таблица» с указанием её номера, например, «В таблице 1 ...».

> 6.10.5 Заголовки граф и строк следует писать строчными буквами, начиная с прописной, а подзаголовки граф - со строчной, если они составляют одно предложение с заголовком. Если подзаголовки граф имеют самостоятельное значение, то следует писать с прописной буквы (рисунок 17).

> Примечание — Содержание таблиц, показанных на рисунке 17 и далее по **УСЛОВНЫМ** ЯВЛЯЮТСЯ приведённым только для иллюстрации тексту, соответствующих требований настоящего стандарта.

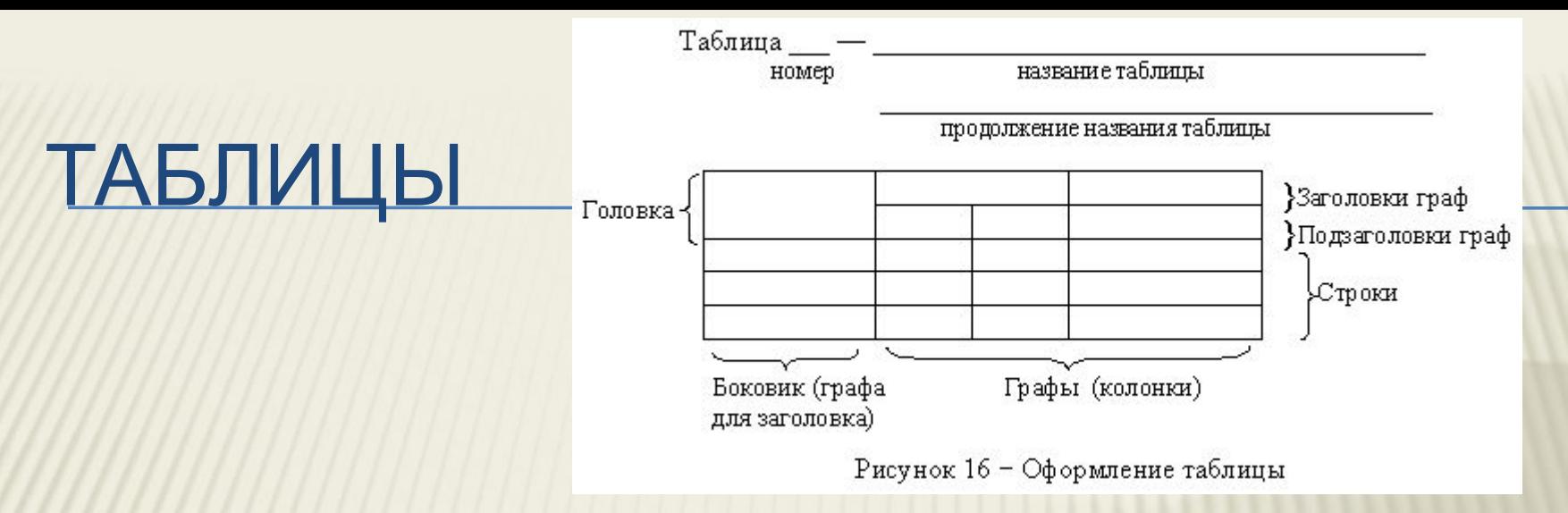

6.10.6 Таблицы слева, справа и снизу, как правило, ограничивают линиями. Разделять заголовки и подзаголовки боковиков и граф диагональными линиями не допускается. Горизонтальные линии, разграничивающие строки таблицы, допускается не проводить, если их отсутствие не затрудняет пољзование таблицей.

Головка таблицы должна быть отделена линией от остальной части таблицы, высота головки не менее 15 мм Высота строк - не менее 8 мм.

Таблица 1 – Название

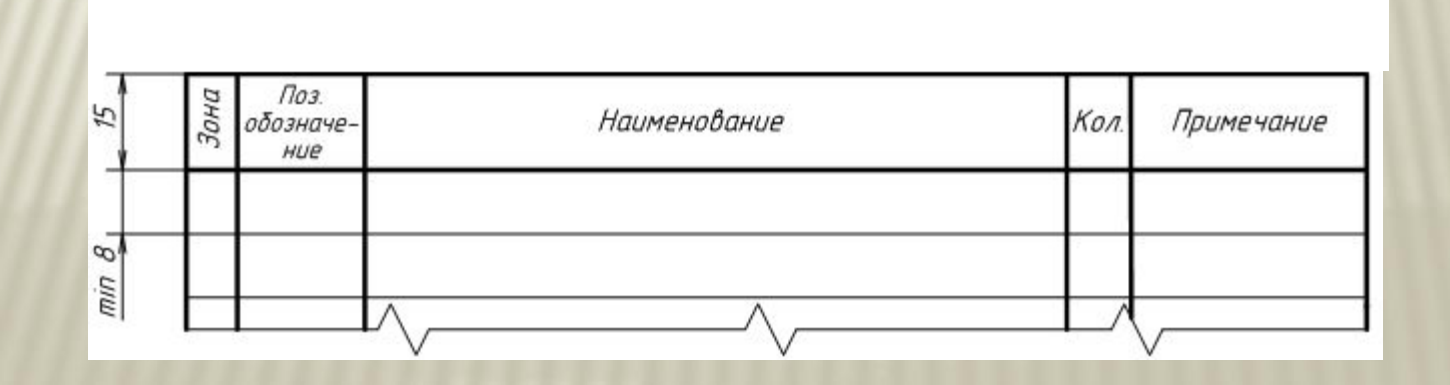

# ПРИМЕР ОФОРМЛЕНИЯ ТАБЛИЦЫ

 Общая сумма капитальных вложений может быть представлена как смета затрат в таблице 2.

Таблица 2 - Смета затрат

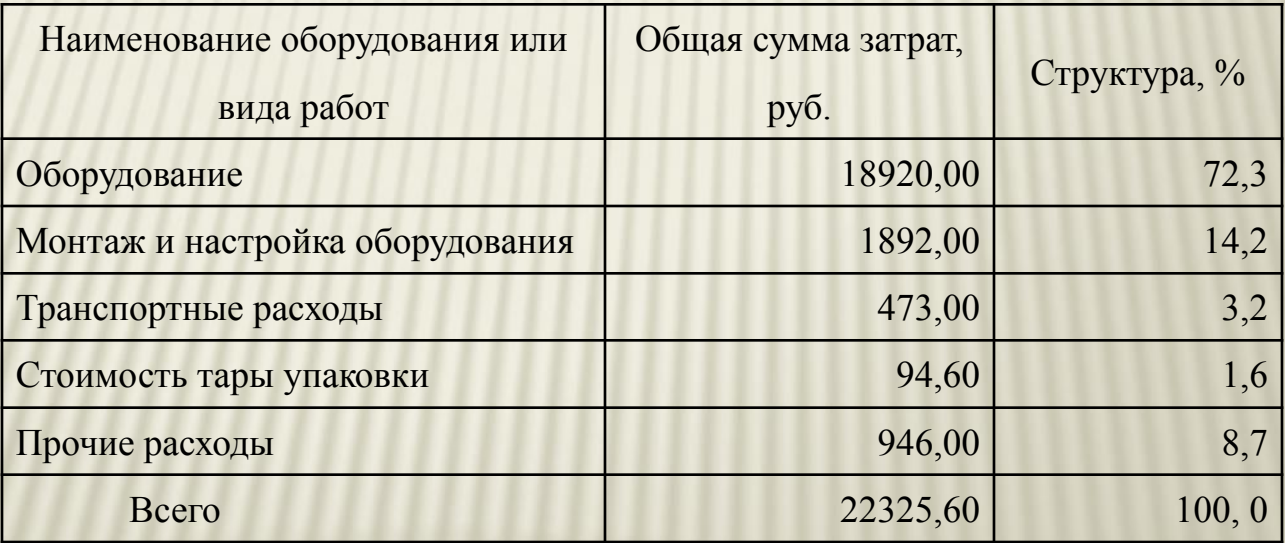

# <u>ТАБЛИЦЫ</u>

Заголовки и подзаголовки граф указывают в единственном числе и записывают, как правило, параллельно строкам таблицы. При необходимости допускается перпендикулярное расположение заголовков граф.

6.10.7 Если строки или графы выходят за формат страницы, то таблицу делят на части, помещая одну часть под другой или рядом. При этом в каждой части повторяют её головку и боковик.

Слово «Таблица» с порядковым номером указывают один раз над первой частью таблицы. Над другими частями пишут слова «Продолжение таблицы» с указанием номера.

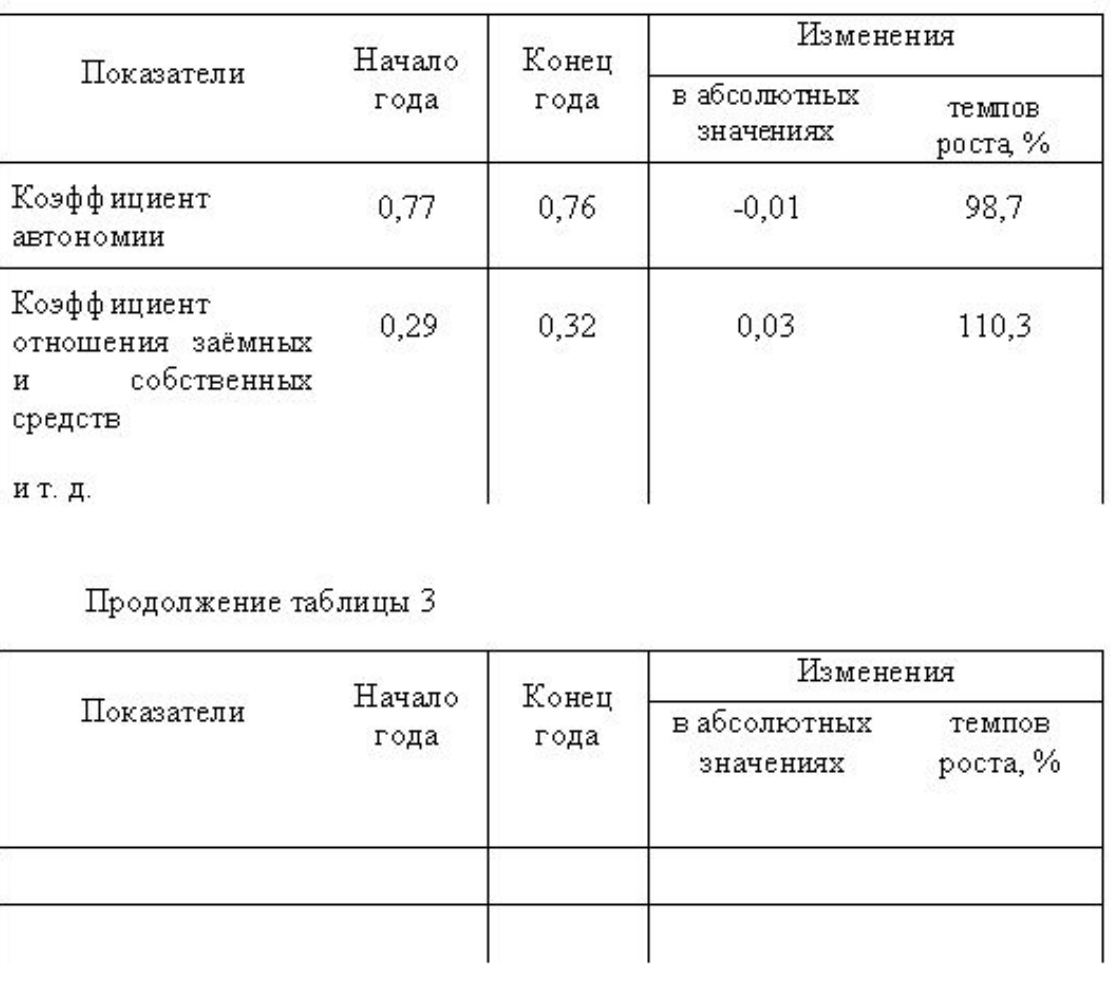

Таблица 3

Если в конце страницы таблица прерывается и её продолжение будет на следующей странице, то в первой части таблицы нижною горизонтальную линию, ограничивающую таблицу, не проводят (ГОСТ 2.105).

Таблицы с небольшим количеством граф допускается делить на части и помещать одну часть рядом с другой на одной странице, повторяя при этом головку таблицы. Рекомендуется разделять части таблицы двойной линией или линией толщиной 2S.

Таблица ...

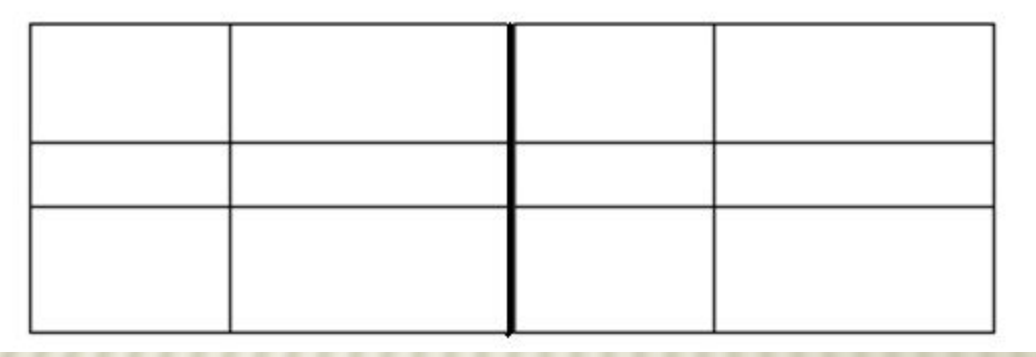

### Список сокращённых слов

- ACE дополнительные элементы иправления
- DSN цифровое коммутационное поле
- ISDN цифровая сеть интегрального обслиживания
- SCM модуль служебных комплектов
- АЦБК Архангельский целлюлозно-бумажный комби- $H$ am
- **БИС большая интегральная схема**
- ИКМ импульсно-кодовая модуляция
- ЛАЗ линейно-аппаратный зал
- ОКС №7 общий канал сигнализации №7
- ПО программное обеспечение
- PPC радио-релейная станция
- САЦО система аналого-цифрового оборудования
- ЦПП центральный переговорный пункт
- ЭПУ электропитающая установка

### Список сокращённых слов

АСЕ - дополнительные элементы управления DSN - цифровое коммутационное поле ISDN - цифровая сеть интегрального обслуживания SCM - модуль служебных комплектов

АЦБК - Архангельский целлюлозно-бумажный комбинат БИС - большая интегральная схема ИКМ - импульсно-кодовая модуляция ЛАЗ - линейно-аппаратный зал ОКС №7 - общий канал сигнализации №7 ПО - программное обеспечение РРС - радио-релейная станция САЦО - система аналого-цифрового оборудования ЦПП - центральный переговорный пункт ЭПУ - электропитающая установка

#### Список использованных источников

1 Российская Федерация. Законы. О связи: федеральный закон принят Государственной Думой 18 июня 2003 г.; одобрен Советом Федерации 25 июня 2003 г.]. - Москва: Резонанс, 2003.

2 Акульшин, В.Н. Методика согласования компонентов линейного тракта волоконно-оптической системы передачи / В.Н.Акульшин // Электро-CBR3b. - 2005. - No12. - c.38-43.

3 Волоконно-оптическая техника: история, достижения, перспективы / под ред. С.А. Дмитриева, Н.Н. Следова. - Москва: Connect, 2000.

4 Гитин, В.Я. Волоконно-оптические системы передачи: учебное пособие для средних специальных учебных заведений по специальностям 2004, 2005, 2006 и 2009. - Москва: Радио и связь, 2003.

5 ГОСТ 2.761-84 ЕСКД. Обозначения условные графические в схемах. Компоненты световодных систем - утв. и введ. 1984-06-29. - Москва: Изд-во стандартов, 1984.

6 Заславский, К.Е. Возможность оптимизации сетей тактовой синхронизации в оптических сетях SDH / К.Е. Заславский // Электросвязь. - 2006.-No8 .- c.42-44.

7 Мифтяхетдинов, С.Х. Монтажмуфт кабелей типа ТП с применением герметика Пуласт / С.Х. Мифтяхетдинов // Вестник связи. - 2006. - №8. - с.40-42.

8 Николаев, М.Н. Соединение оптического волокна: методы и оборудование / М.Н. Николаев // Вестник связи. - 2004. - №4. - с.172-176.

9 Оптические кабели связи российского производства справочник /А.С. Воронцов, О.И. Гурин, С.Х. Мифтяхетдинов [ и др.]. - Москва: Эко-Трендз, 2003.

10 Скляров, О.К. Современные волоконно-оптические системы передачи, аппаратура и элементы - Москва: СОЛОН-Р, 2001.

# СПИСОК ИСПОЛЬЗОВАННЫХ ИСТОЧНИКОВ

1 Волоконно-оптическая техника: история, достижения, перспективы / под ред. С.А. Дмитриева, Н.Н. Слепова. – Москва: Connect, 2000.

2 Заславский, К.Е. Возможность оптимизации сетей тактовой синхронизации в оптических сетях SDH / К.Е. Заславский // Электросвязь.  $-2006 - N98 - C.42 - 44.$ 

> 3 Скляров, О.К. Современные волоконно-оптические системы передачи, аппаратура и элементы. – Москва: СОЛОН-Р, 2001.

## РЕСУРСЫ УДАЛЁННОГО СТУПА

1 Матецкий, Н.В. Структурно-функциональные основы обеспечения интерактивности дистанционного обучения с помощью учебных компьютерных заданий [Электронный ресурс] / Центр дистанционного образования «Эйдос». – Электрон. дан. – Москва: Центр дистанционного образования «Эйдос», 2012. – Режим доступа: http://www.eidos.ru/journal/2000/0327-01.htm, свободный. -Загл. с экрана.

2 Российский аналитический центр [Электронный ресурс] / Центр информ. технологий РАЦ; ред. Измеров С. А.; Web-мастер Иванов А.П. – электрон. дан. - Москва: Рос. аналит. центр, 2012. – Режим доступа: http2 Российский аналитический центр [Электронный ресурс] / Центр информ. технологий РАЦ; ред. Измеров С.А.; Webмастер Иванов А.П. – электрон. дан. - Москва: Рос. аналит. центр, 2012. – Режим доступа: http: 2 Российский аналитический центр [Электронный ресурс] / Центр

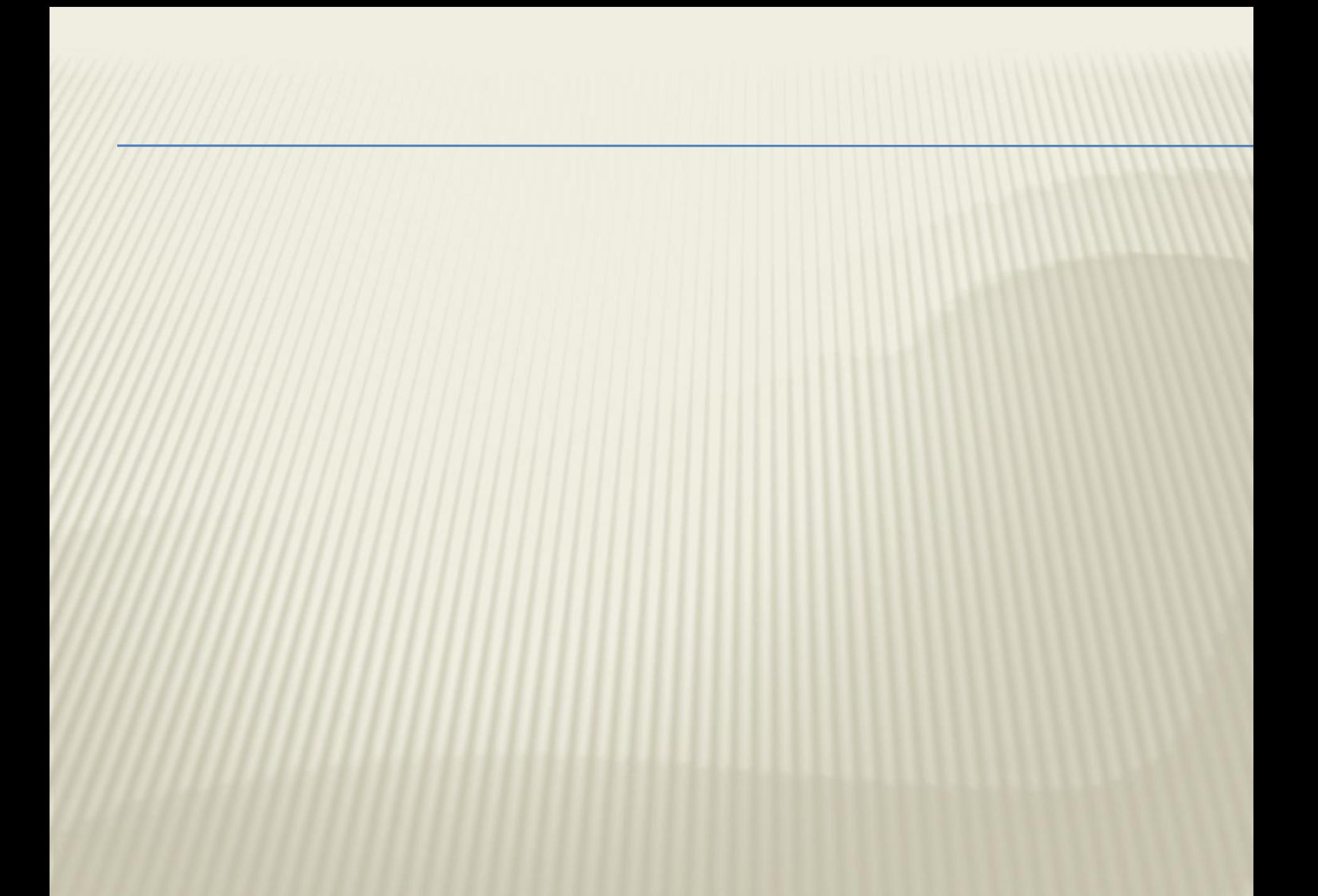